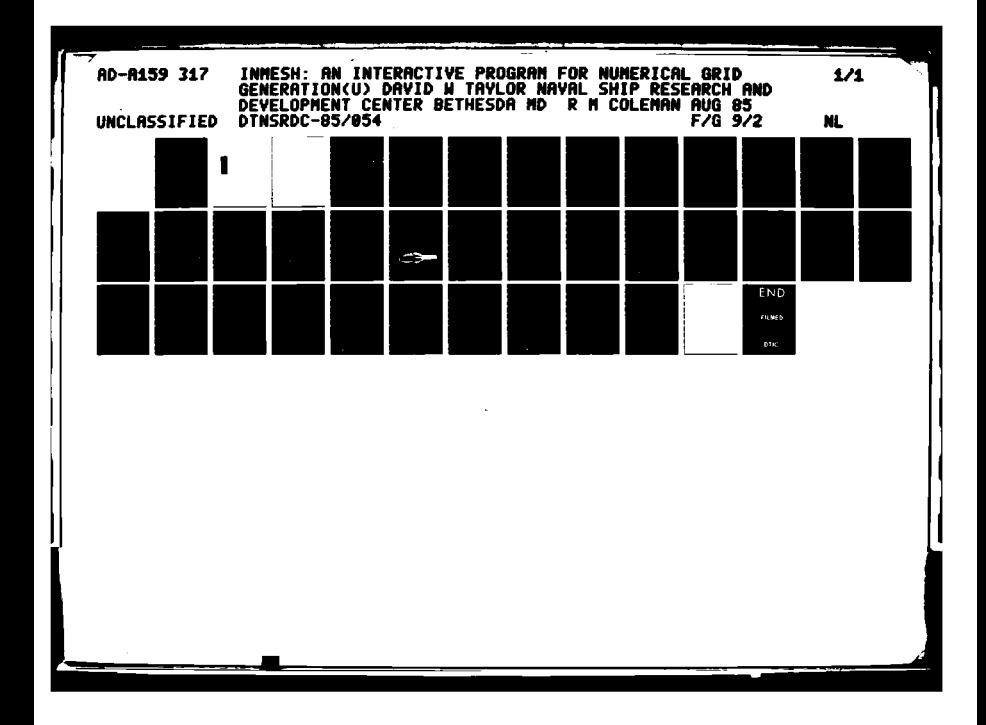

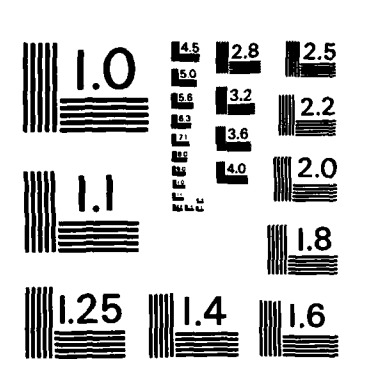

MICROCOPY RESOLUTION TEST CHART NATIONAL BUREAU OF STANDARDS - 1963-A

AD-A159 317

 $\mathcal{L}^{\text{max}}$ 

 $\sim$   $\sim$ 

化二甲基苯甲基苯甲基苯甲基苯甲基

موالي كودا بن بن بن

**ANGERSK** 

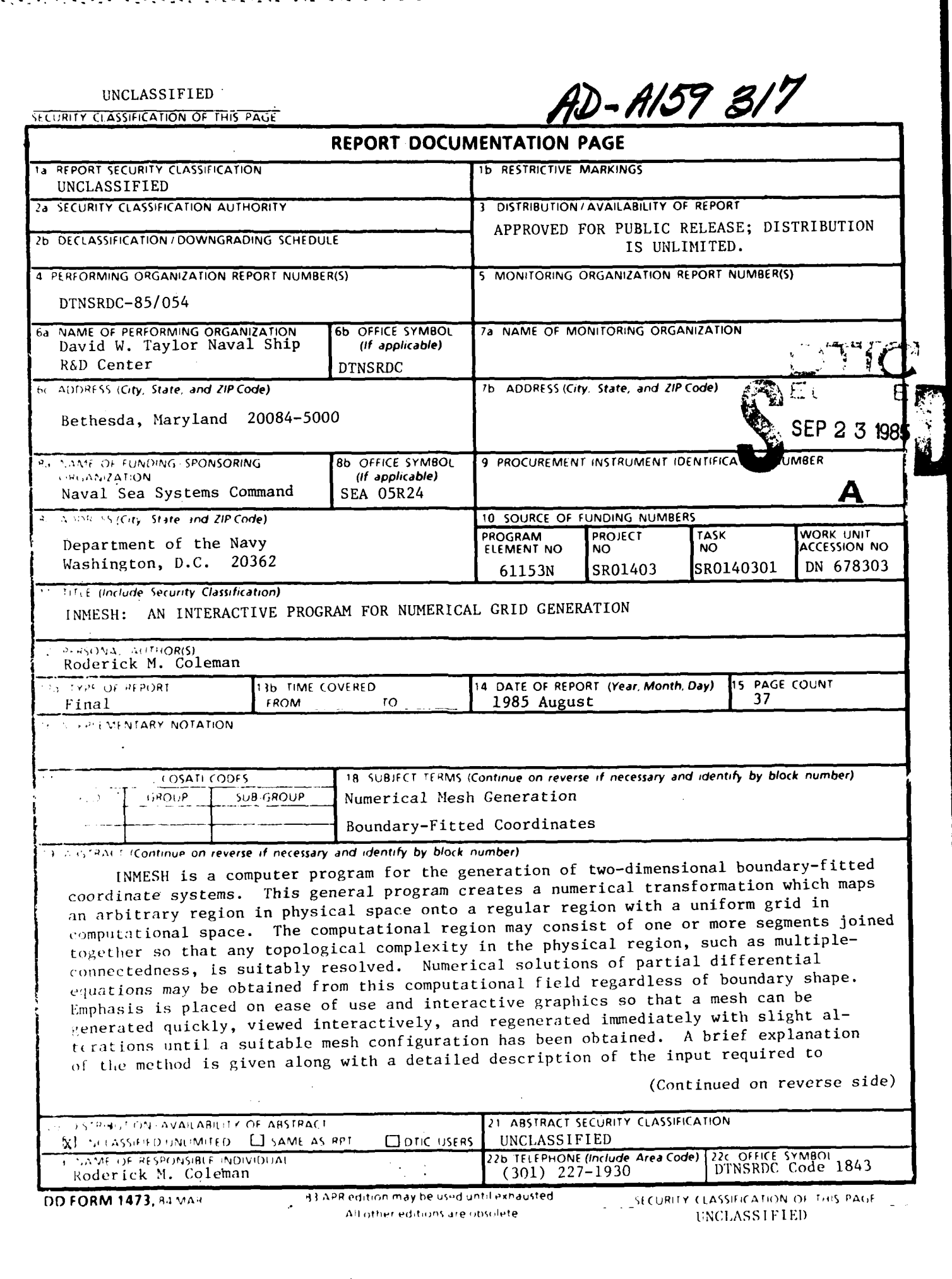

**RANCH** 

**AND AND DESCRIPTION OF A REAL PROPERTY OF A REAL PROPERTY** 

**Little School** 

**CONTRACTOR CONTRACTOR** 

UNCLASSIFIED

**SECURITY CLASSIFICATION OF THIS PAGE**

والمتعاون

(Block **19** continued)

**ITAC こうしん 自由 ビーファイン AIM のみあらめる 自由 アンマンアン(AIM)** 

 $\hat{\mathbf{r}}$ 

○白星四国医官

F.

produce boundary-fitted coordinate systems. Several sample meshes are shown for configurations involving foil-like bodies.

Accessiv  $\frac{1}{2}$  . ÊΓ  $\sim 10^{-11}$  $\Box$  $\gamma\beta\%$ **PTT**  $\Box$ **C . <sup>V</sup> 17- .- Explored** The Litty Codes  $\frac{1}{\sqrt{6}}$  and/or Longoial

#### **UNCLASSIFIED**

**SECURITY CLASSIFICATION OF THIS PAGE** 

#### TABLE OF CONTENTS

فالمكتم فالمتحاص والمتحاصل والمتحال والمسال والمساكر والمساكر والمساكن والمناق والمتحال والمراكب والمراكب والمساكر والمسار

 $\mathbf{X}$ 

Page

المتحامل والمتحامل والمتحامل

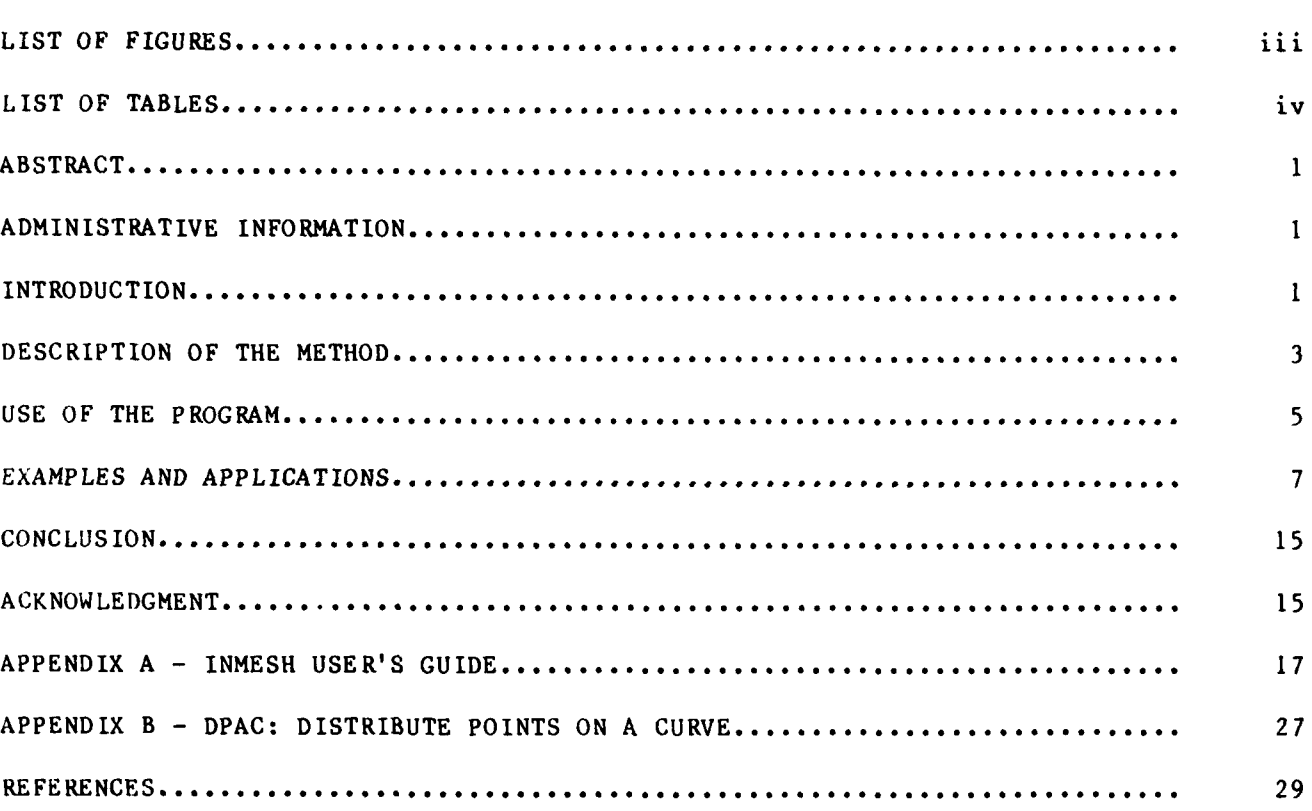

#### LIST OF FIGURES

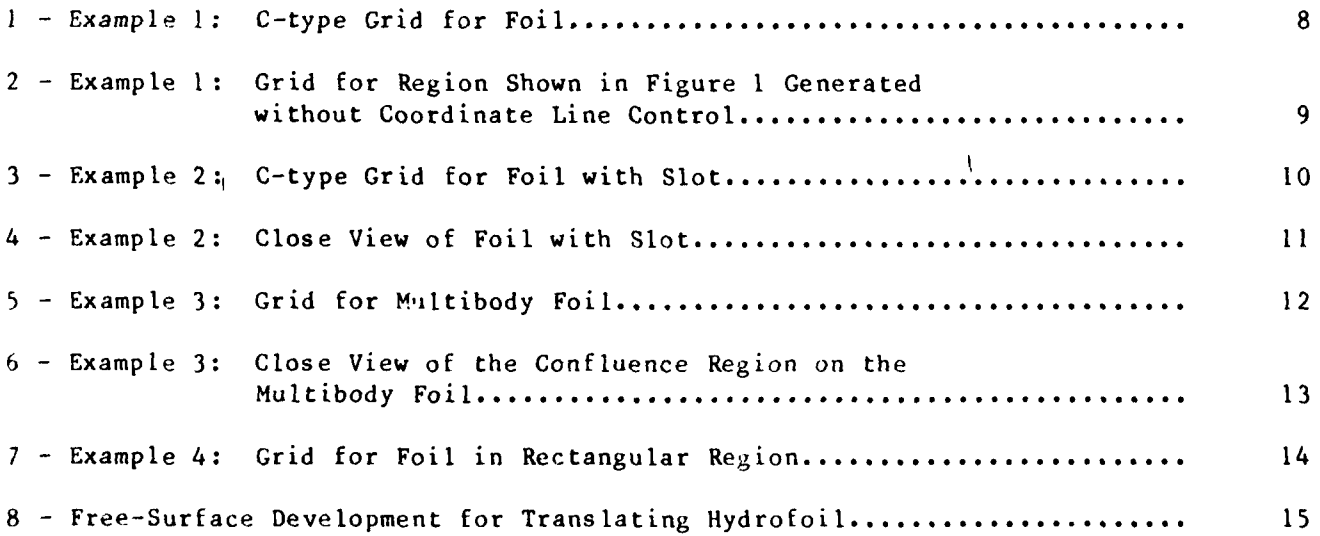

**. ... .m~ror mtl~aareaIlmdmn ,mm mdnd m mmnd dlldill~rn/,,,dl .. . . " "" ; ' " '" "-'" "'"" " "''" "" "" " "' """-"'.".." ".**

#### Page

77 P

an sa Ta

 $\sim 10$ 

۰.

STATISTIC

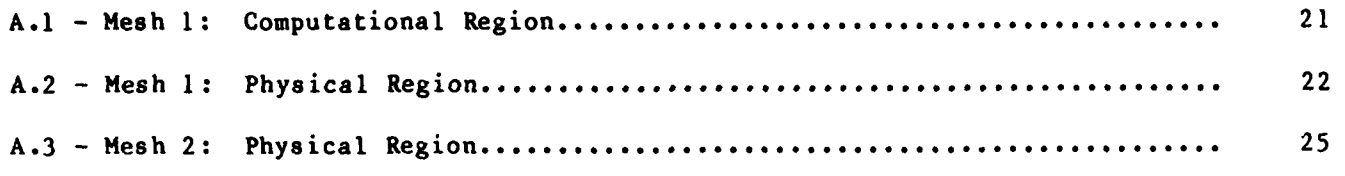

95 J

in Santan

والمستحدث والمتعارف والمستعار والمستعار والمستعار

т, т,

#### **LIST** OF **TABLES**

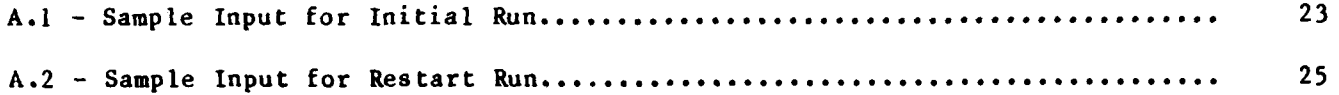

#### ABSTRACT

 $( \ \ | \ )$ 

- ---- **<sup>r</sup>**-- r r -. <sup>r</sup>**<sup>r</sup>**-- - **C.** . **r.'\*'.** - - - 'C.. ° . <sup>y</sup>*..* **r. .** -. - . . - - - -. .. **-\_ .-** . ° i

INMESH is a computer program for the generation of twodime nsional boundary-fitted coordinate systems. This general program creates a numerical transformation which maps an arbitrary region in physical space onto a regular region with a uniform grid in computational space. The computational region may consist of one or more segments joined together so that any topological complexity in the physical region, such as multiple-connectedness, is suitably resolved. Numerical solutions of partial differential equations may be obtained from this computational field regardless of boundary shape. Emphasis is placed on ease of use and interactive graphics so that a mesh can be generated quickly, viewed interactively, and regenerated immediately with slight alterations until a suitable mesh configuration has been obtained. A brief explanation of the method is given along with a detailed description of the input required to produce boundary-fitted coordinate systems. Several sample meshes are shown for configurations involving foil-like bodies. *I. A.M. Cornel* (2)

This research was carried out under the Mathematical Sciences Research Program, Program Element 61153N, Task Area SR-0140301, Work Unit 1840-040, and was supported by the Naval Sea Systems Command, Code SEA 05R24.

ADMINIS**‡RATIVE INFORMATION***d* 

#### INTRODUCTION

Research in the area of Numerical Mesh Generation has increased dramatically during the last decade. This is due in large part to rapid advances both in numerical and mathematical techniques and in the large-scale computing capabilities need**od** to support these techniques. The value of boundary-fitted coordinate systems as a tool for the numerical solution of partial differential equations on arbitrarilyshaped regions was illustrated in a 1974 paper by Thompson,  $l^*$  in which a surfaceoriented grid was created about an irregularly-shaped two-dimensional 'rock." A finite-difference scheme was then used to compute a simple flow solution around this body. The mesh-generating procedure consisted of numerically solving a system of elliptic equations to produce a numerical transformation that mapped the twodimensional physical region onto a rectangular computational region which was

\*A complete list of references is given on page 29.

**..... , , ,. , .,..' .. . - ,.,.., ... ., ,, - . .. .... .. .r \* - , % % \* - . ... . ,**

over-laid with a uniform square grid. This mapping was defined so that boundaries of the physical region were transformed into boundaries of the computational region. The inverse image of the computational mesh is the boundary-fitted coordinate system in which each boundary is coincident with a constant coordinate line. As with the solution of the transformation, the solution of the flow problem can then take place in the computational plane (after a transformation of the governing equations) without regard to boundary shape. Thompson's study served to initiate much of the subsequent research into numerical mapping techniques.

Although the original mapping presented by Thompson was a relatively simple one, the basic procedure was applicable to many physical problems involving field solutions. In computational fluid dynamics, for example, finite-differencce schemes require a grid in the region of interest so that the flow characteristics can be found at the nodal points. Difficulties often arise in such solution methods as a result of inaccurate numerical representation of boundary conditions. The boundary conditions are usually best represented when the boundaries themselves are coordinate lines so that no interpolation is necessary due to irregular cells or computational "stars." Numerically generated boundary-fitted coordinates showed promise of becoming a very valuable tool, not only in the field of computational fluid dynamics but also in the areas of heat transfer, structural mechanics, and others. Another important feature is that the method is not restricted to two dimensions as are some other widely-used mapping techniques such as complex variables.

At DTNSRDC, we are interested in flow problems involving complex geometries that often include deformable boundaries whose shape is not known in advance but is part of the solution, as in free-surface problems. Other methods had been used to simplify the computations necessary to solve these challenging problems, but boundaryfitted coordinates offered an efficient way of adapting the grid system to geometries that changed with time. In addition, all calculations are done in the computational space which remains invariant even though the shape of the physical region may change. This feature makes the method especially attractive for nonlinear water wave problems since the solution of these problems must be obtained at boundaries whose shape is not known in advance. Finite-difference schemes using boundary-fitted coordinates have been used successfully for free-surface problems involving a translating circular cylinder, a moving transom stern, and breaking wave development.  $2, 3$ 

In applying the boundary-fitted coordinate/finite-difference method to fluid flow problems, we found that the original type of configuration, which mapped the entire physical region to a single rectangle, was not suitable for all of our geometries. To avoid rewriting the mesh generating routines for each new geometry, we needed a general program that could be used for more complex situations. A decision was made to construct a grid-generating program that could easily be applied to a wide variety of problems. The program had to be one that was not restricted to any predetermined mapping configuration, but that could be designed to accommodate even the most complicated geometric domains, including those with multiple-connectedness. This versatility can be achieved through the use of segmented computational regions tailored to handle the topological complexities of each individual problem. The proper choice of mapping configuration is particularly important for problems containing two or more boundaries of different shape, especially if these boundaries vary with time. The program also had to be modular in design so that the subroutines which linked the computational grid segments together could be used not only for the mesh generation, but also for numerical solution of the flow equations. INMESH is the result of this effort.

#### DESCRIPTION OF THE METHOD

The first computer program written at DTNSRDC to generate finite-difference meshes for arbitrary doubly-connected two-dimensional regions was called NUMESH and was documented in a 1977 report.<sup>4</sup> NUMESH could produce only two different grid ccnfigurations. The basic method of numerical mesh generation was extended to threedimensional regions in a 1978 report.<sup>5</sup> The latter study produced some simple threedimensional meshes about ship-like bodies. The idea of using a set of rectangular grid segments to "build" a suitable computational region for two-dimensional problems was the basis of a new program, INMESH, written in  $1982 \cdot 6$  The current work gives a description of the latest version of INMESH, along with information needed for execution of the program. Several new features have been added and the input has been simplified.

The method used to map the physical region onto the segmented computational grid is based on a system of either Laplace or Poisson equations. The desired transformation from  $(x,y)$ -space to  $(\xi,\eta)$ -space is represented by

$$
\xi = \xi(x, y) \quad \text{and} \quad \eta = \eta(x, y) \tag{1}
$$

The transformations are required to be solutions of the equations

$$
\xi_{xx} + \xi_{yy} = P(\xi, n)
$$
\nand

\n
$$
n_{xx} + n_{yy} = Q(\xi, n)
$$
\n(2)

subject to appropriate boundary conditions. The source functions P and Q may be zero (a Laplace generating system) or nonzero (a Poisson system) in order to influence the spacing of coordinate lines in the physical region. At present, spacing of both  $\xi$  and  $\eta$  lines in the physical region can be made to assume spacing similar to that of points on the boundaries. This feature, along with the proper choice of mapping configuration, should provide enough coordinate system control for most goometries.

For computational purposes, Equations (2) are transformed to  $(5, n)$ -space by interchanging dependent and independent variables to yield

$$
\alpha x_{\xi\xi} - 2 \beta x_{\xi\eta} + \gamma x_{\eta\eta} + J^2 (Px_{\xi} + Qx_{\eta}) = 0
$$
\n
$$
\alpha y_{\xi\xi} - 2 \beta y_{\xi\eta} + \gamma y_{\eta\eta} + J^2 (Py_{\xi} + Qy_{\eta}) = 0
$$
\n(3)

whe re

$$
\alpha = x_n^2 + y_n^2 \qquad \beta = x_\xi x_n + y_\xi y_n
$$
  

$$
\gamma = x_\xi^2 + y_\xi^2 \qquad J = x_\xi y_n - x_n y_\xi
$$
 (4)

 $\lambda$ 

Each derivative in Equations (3) and (4) is replaced by the appropriate central difference approximation, and the resulting system is solved using successive overrelaxation. A more complete discussion of this solution technique can be found in previous work. <sup>7</sup>

The computational region comprises rectangular grid segments which are mapped onto sections of grid in the physical region. The sides of the grid segments in computational space are joined together so as to achieve the desired distribution of corresponding grid lines in physical space. The sides of each rectangle are designated as one of two fundamental types: 1) Fixed (F-type) and 2) Matching (M-type). For the F-type side, the  $x-$  and y-coordinates of the grid points are fixed and hence do not change during the computation of the mesh. An F-type side would be found in a grid section adjacent to a boundary in physical space such as a wall or far-field boui lary. M-type designations are used to connect the sides of different segments or different sides of the same segment. The two sides that are joined must both be M-type and have the same number of points. An M-type connection has an overlap of two grid lines. Unlike F-type sides, the physical coordinates of M-type sides are not determined in advance but must be computed. This property ensures the smoothness of coordinate lines throughout the physical region. The grid in the computational region must be defined so that each side of each segment is either fixed to a physical boundary or is joined to another entire side. This requirement may mean that **1111ny** computational segments are needed for a complex geometry, but the input for ench segment is simple. Another approach would have been to allow the joining of partial sides of segments. If the computational segments were not required to join entire side to entire side, fewer of them might be needed for a particular geometry, but the input that designated the connections would be more complicated.

#### USE OF THE PROGRAM

*To* create a coordinate system with INMESH, the user must first decide on the mapping configuration that best suits the geometry of the problem. This step often involves making a sketch of the coordinate system as it will appear in the physical plane. The grid in the physical region is then divided into sections in sich a way as to ensure that each side of each segment in the computational region is either txed to a physical boundary or is joined to another entire side. **Tho** sides are detined as one of the two types (F or M), with connections specified where appropriate.

des to be used in the initialization of the mesh are set along with the coordinate ntrol parameters for each side. Finally, the physical coordinates of the fixed des are determined and the program is ready to be run.

in San San San San

All user-supplied input to the program is given in the form of 80-column card ages with variables in free format. The input consists of values of parameters ich **1)** define the mesh segments, 2) designate the type of each side, 3) specify des used for initialization, 4) establish the linkage between segment sides, and provide coordinate line control. The input for each segment aide is simple--two rameters are needed for connections and two for control. The physical coordinates the fixed sides must be specified where necessary. Also included in the input  $\sim$  values of parameters needed for the iterative solution of the mesh. The INMESH -r's Guide in Appendix A gives a complete description of the necessary input for iMESH, along with a simple example.

In addition to the printed output of INMESH, which echoes the input and gives a cord of the convergence error after each iteration, two files can be created for iter use. A plot file in a format suitable for use with the DTNSRDC Interactive ita Display System (IDDS) or Apollo Interactive Data Display System (AIDDS) plotting ickages can be written as well as a restart file for use as input to another INMESH in or as the initial mesh for an application program.

Almost any type of boundary-fitted coordinate system can be created with INMESH.  $\sim$  coordinate system that is generated may be easily changed by altering the number

;rii segments and connections between them in the computational region. Grid mes are added to or removed from specific areas by changing the number of points i the appropriate segments. The coordinate lines in the physical plane are control-,d **by** varying the number of grid lines in particular segments and changing the  $\ell$  inition of the functions P and Q in the generating equations. The flexibility ,>,id by INMESH is especially useful for multi-body problems in which different  $t_{\text{min}}$  configurations are needed in different parts of the physical region.

The current FORTRAN version of INMESH is being run on an Apollo DOMAIN Sciening Engineering Workstation (SEW). The SEW also supports interactive graphics so int a mesh can be generated quickly and viewed immediately. If changes are necesiry, the mesh can be regenerated from new initial data or from the restart file reduced by the previous run and modification data. This process is continued **iLl** a mesh possessing the properties necessary for a particlar application is -t i iod. The mesh would then be transferred to a mainframe computer for subsequent

**6**

.....-................... "'.."..'....".,."........."........." "."..,"-....."........"...,'..".."......"-.."-'.".... ..... "-.-."..-,

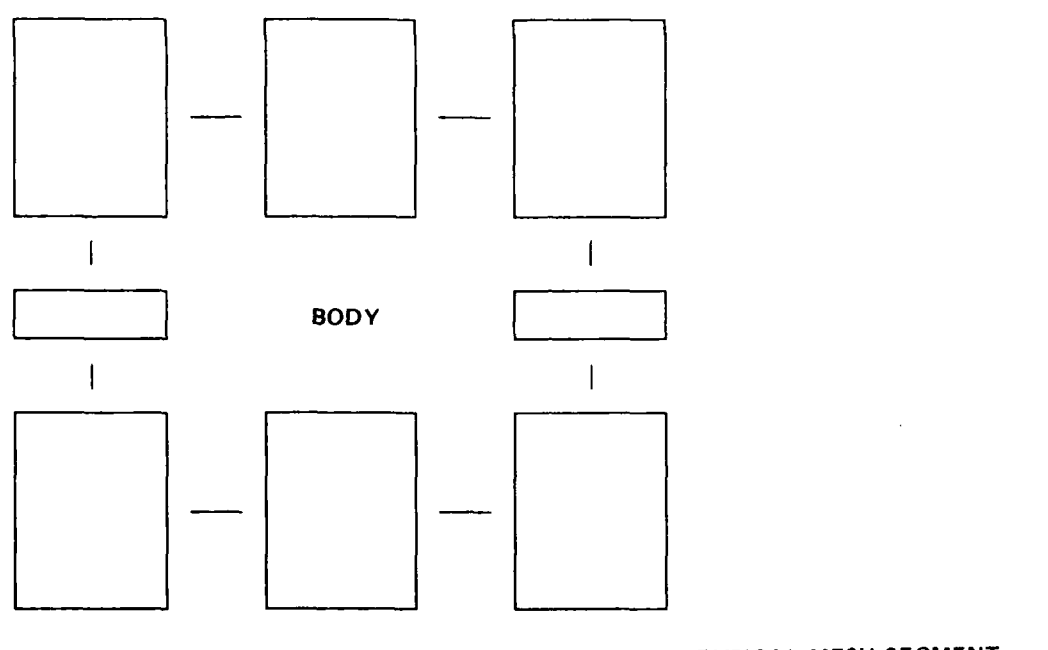

т.,

**TYPICAL MESH SEGMENT** 

र र

أحياطه

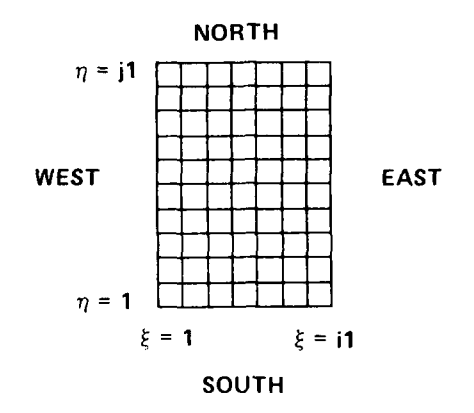

 $\mathcal{L}^{\text{max}}_{\text{max}}$ 

 $\mathcal{L}^{\text{max}}_{\text{max}}$ 

 $\mathcal{L}$  $\mathcal{L}_{\mathcal{A}}$ 

Figure A.1 - Mesh 1: Computational Region

 $\alpha$ 

The spacing of both  $\xi$  and  $\eta$  lines within an individual segment is influenced y control functions defined on each of the segment sides. These control functions re based on the boundary point distribution of fixed sides of segments in the mesh. ny fixed side may be used for the control function definition of that or any other egment side as long as the number of points agree. With this type of control, the ,lative spacing of the coo:dinate lines tends to be the same as that of the points n the controlling fixed sides. The parameters KSEG and KSID on east and west sides pecity the controlling segment sides for the n lines. Control functions for he n lines in the interior of a mesh segment are then determined by linear interpoation between the control functions defined on the east and west sides. The KSEG **L ni** KSI) parameters for the north and south sides control the lines in a similar iarnr. **if** KSEG = KSID = **0,** the control function is assumed to be based on a fixed ide having a uniform distribution of points.

Type (4) input: Boundary/initialization data in the form of (x,y) pairs is reluired for all fixed sides. If NTYP  $\neq$  0 in the side connection data card, MSEG =  $4S10 = 0$  and boundary data must be supplied next in the sequence. NTYP  $> 0$  indicates that the boundary data is given in normal order, i.e. south to north for the east and vest sides and west to east for the north and south sides. NTYP  $\zeta$  0 indicates that the boundary data is given in reverse order and is to be converted to normal order **by** the program before any computation is done. Fixed sides used for initialization )t grid segments are designated by NTYP = **+1.** If two opposite sides of a segment t and west or north and south) are specified as initialization sides, linear interpolation is used to distribute points throughout the interior of the segment. hach segment with one or more fixed sides should have an initidlization side or sides specified.

#### **,X Imp l o**

Figure **A.1** shows the segments of the computational space for a grid, Mesh **1, 1,olrt** a imple body located within a square outer boundary. Also shown in Figure **N\.I** is a typical mesh segment with sides labeled according to its orientation. Tab'e **A.1** gives the input necessary for the creation of Mesh **I** illustrated in Figure  $\Lambda$ .2. An exploded view of the physical space for this configuration is included in Figure A.2 for comparison with the corresponding computational space seen in Figure  $\lambda$ .l.

20

" ~ ..- ~ ~ " **-**~ ."-'- **1 -'-** -. **7--''-** -.i'-'i." **-.** -..-'''''i. ." -'-'""-.." -**.** .'." " **'-** ----. '." - . . - .'--

Type **(3)** input: The side connection/control function parameters, in order, are as follows:

**NSID,** NTYP, **MSEG,** MSID, **KSEG,** KSID

<u> The Second Control Second Control</u>

المتحدث

Parameter Description NSID Grid segment side identifier for current segment:  $NSID = 1$ ,  $East/Right$  (i = il)  $= 2$ , North/Top  $(j = j1)$  $= 3$ , West/Left (i = 1) <sup>=</sup>4, South/Bottom (j = **1)** NTYP Side type identifier: NTYP **= 0,** Matching = **+1,** Fixed (initialization side)  $= +2$ , Fixed (if NTYP **<** 0, input is in reverse order) MSEG Matching segment identifier: MSEG =  $0$ , No matching (NTYP  $\neq 0$ ) = NSEG of Matching segment (NTYP **= 0)** MSID Matching side identifier:  $MSID = 0$ , No matching (NTYP  $\neq 0$ ) = NSID of Matching side (NTYP = **0)** (if MSID **=** -NSID, points matched in reverse order) KSEG Control segment identifier:  $KSEG = 0$ , Control based on equal spacing = NSEG of controlling segment KSID Control side identifier: KSID - **0,** Control based on equal spacing **=** NSID of controlling side (if KSID = -NSID, points used in reverse order)

*.* - • . - - - \*-.- -. . . . . : *.7* . **.** - . ,. . . - . --.. *-. <sup>5</sup>*- . . . . *.* . . *.*

The remaining card images supply basic information for the individual grid segments.

- (2): Segment definition
- (3): Side connections/control function definition
- (4): Boundary/initialization data
- (5): Control function modification

#### INITIAL RUN

For an initial run (INT **= 0),** a sequence of card images, having the form shown in the following table, must be given.

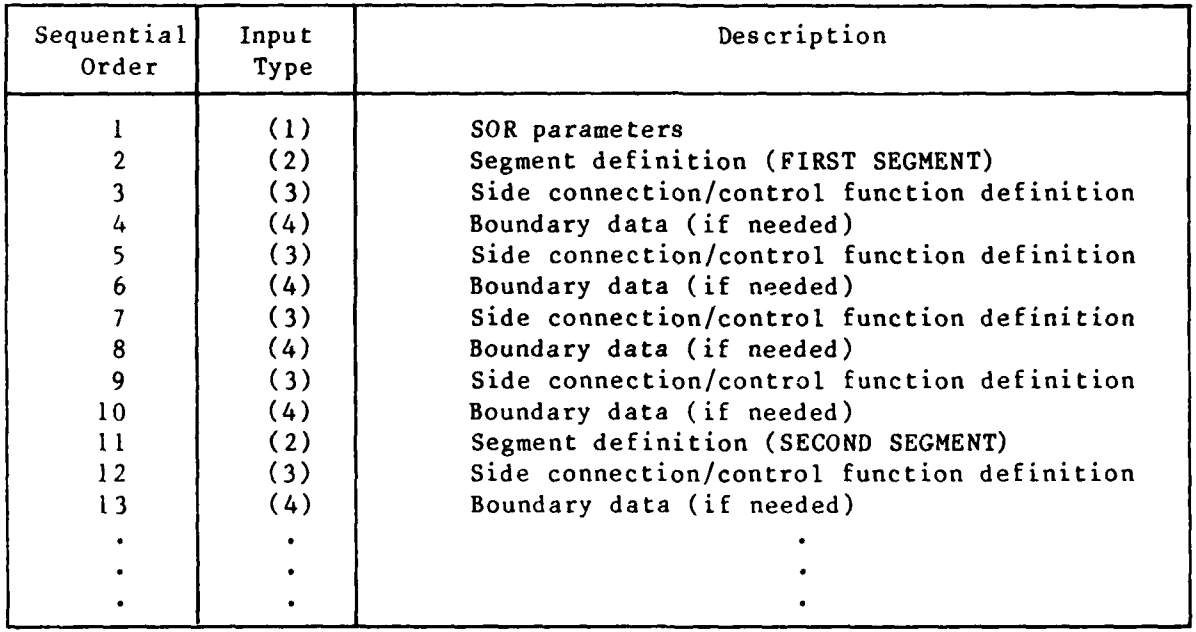

Type (2) input: The segment definition parameters, in order, are as follows: NSEG, IL, JL

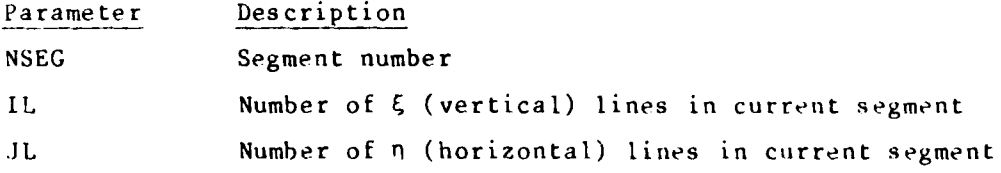

**,.........••--.-.... -..........-... '-.'. -.- . I I** I **k\*** . .

#### **APFENDi** X **A INMESH USER'S GUIDE**

Input needed for **INMESH** falls into five main categories: **(1)** parameters for the successive overrelaxation (SOR) scheme, (2) parameters that define the size of each segment, **(3)** parameters that specify the way in which the grid lines are matched and controlled, (4) physical coordinates of the boundaries, and **(5)** parameters to modify the control functions. On initial runs, the first four types of input are required with designated fixed sides providing an initial guess. On subsequent or restart runs, in which a previously generated mesh is used as the initial guess, only the iteration scheme parameters need **be** given although the control function definition may be modified. **All** data is provided in the form of 80-column card images with variables in free format.

Type (1) input: The first card image supplies the SOR parameters for both initial and restart runs. These parameters, in order, are as follows:

**El, E2,** MAX, RF, **INT**

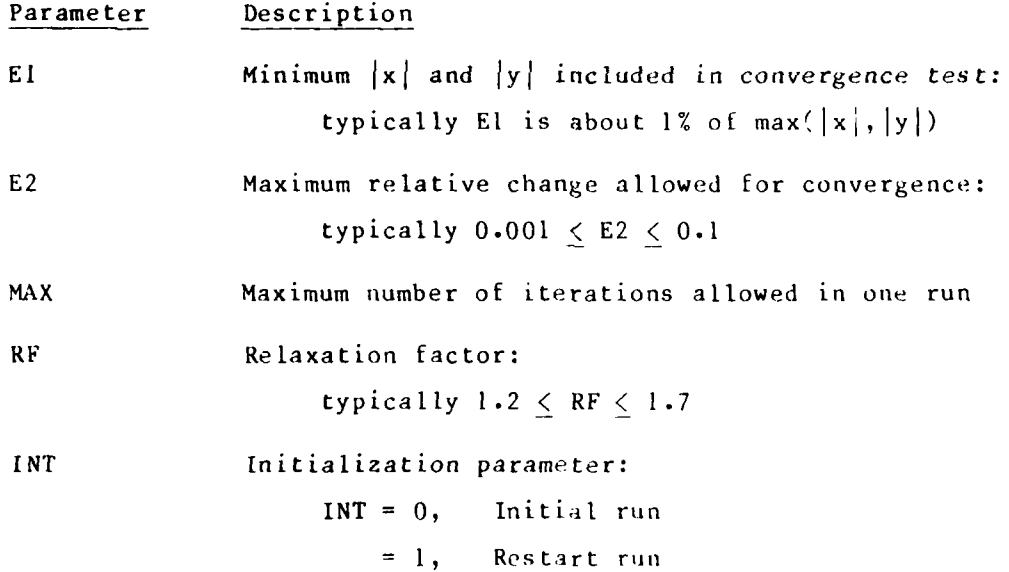

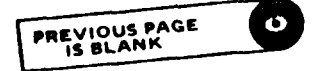

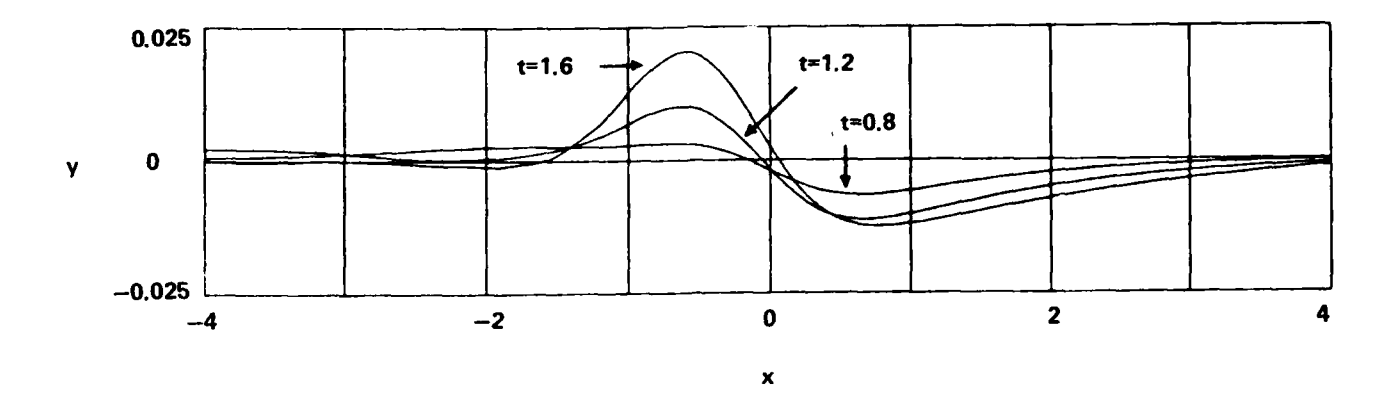

Figure  $8$  - Free-Surface Development for translating Hydrofoil

#### **CONCLUSION**

**A** computer program (INMESH) for the generation of boundary-fitted coordinate systems has been written which makes use of segmented computational regions. This program is not restricted to certain predetermined mapping configurations and therefore can be used to produce a virtually unlimited number of different grid systems. The user may design a computational region suited to a particular geometry which makes INMESH a useful tool in the creation of curvilinear coordinate systems. The current version of INMESH represents a considerable improvement on the original program with the inclusion of coordinate line control capability. INMESH is operational on an Apollo DOMAIN Scientific/Engineering Workstation that can be used to generate and view meshes interactively. The use of INMESH was illustrated by a series of sample grids and by an application demonstrating that a segmented computational region may be used successfully in the numerical solution of a fluid dynamics problem.

#### ACKNOWLEDGMENT

The author wishes to thank Mr. Michael L. Brabanski for his work in developing the DPAC curve-fitting procedure for use on the Apollo SEW.

15

**• . .. .** -,..,.= ,............................"...."...-.\* **=" "\_ ,"=, "5, ,' "% ,,% k.-.,**

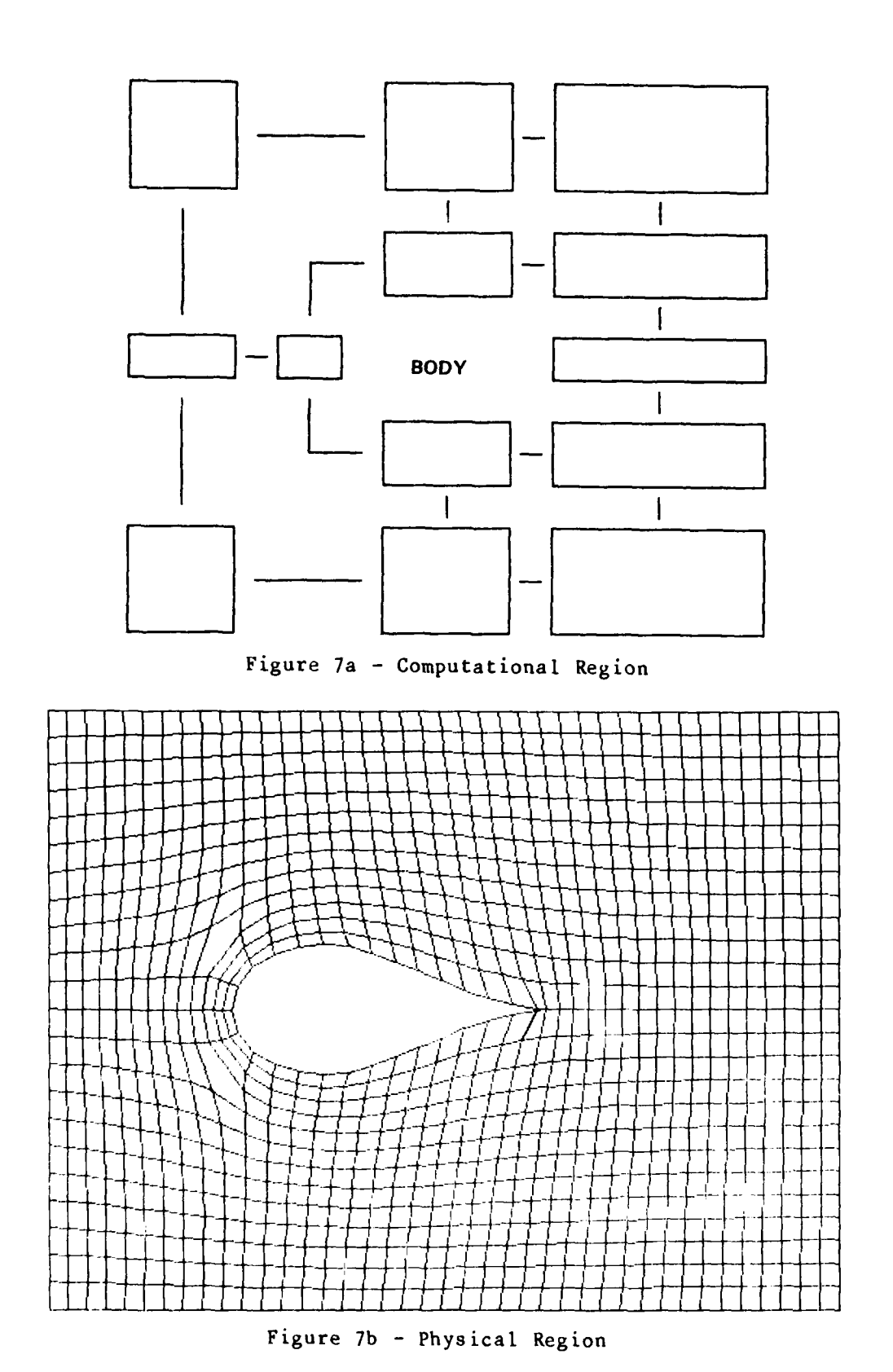

Figure 7 - Example 4: Grid for Foil in Rectangular Region

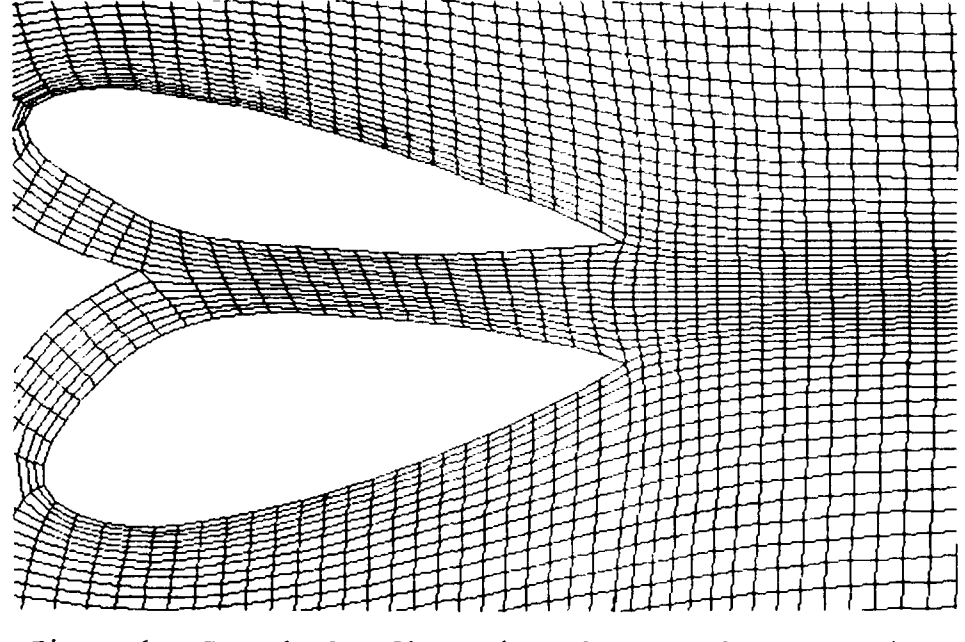

Figure 6 - Example 3: Close View of the Confluence Regions on the Multibody Foil

#### EXAMPLE 4

Both the inner and outer boundaries must often he considered in choosing a grid s/stem for a particular topology. As the final example, consider a rectangular region containing a foil-like body. A useful grid for this geometry has coordinate lines wrapping around the body yet has a more rectangular nature near the outer boundary. The computational and physical regions for this mapping configuration are shown in Figure 7. In Figure 7(b), note the irregular five-sided cells that appear both above and below the foil where the grid system changes character.

A coordinate system similar to the one illustrated in Figure 7 has been used as the initial mesh for a preliminary calculation of the potential flow resulting from a hydrofoil moving beneath a free-surface. A finite-difference, technique was used along with a marching scheme for the advancement of the time-dependent f ee-surface, requiring that a new mesh be generated at each time step as the free-surface evolves. Details of this method can be found in an earlier paper by Haussling and Coleman.<sup>7</sup> Figure 8 shows the development of the free surface to various times t as the foil is abruptly put in motion. This computation was easily performed on the segmented grid since the same subroutines used to generate the mesh were also used for the fiow calculations.

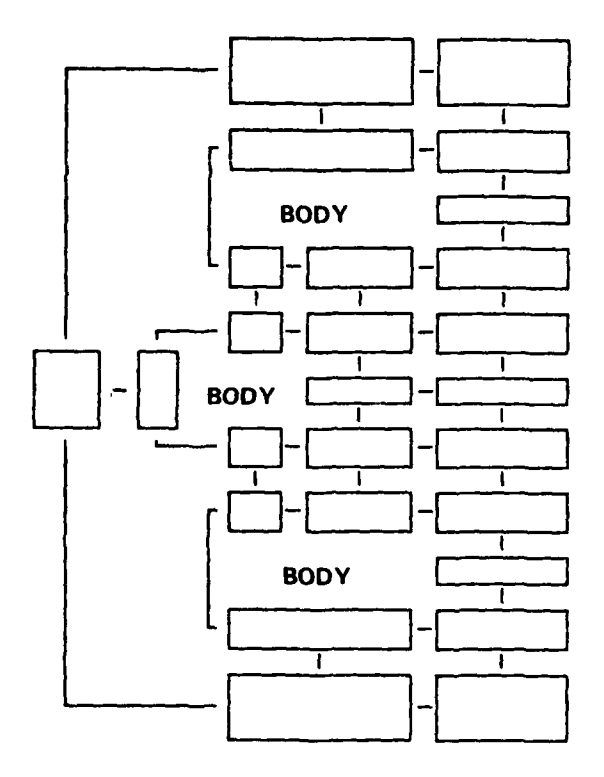

なんだん きゅう 大量 アンダル たんきゅう アンバルバン 言語 いいこいいん

■「あいいいいい」 (の)の)にはない (の)の) (の) (の) (の) (の) (の) (の) (の) (の)

スカカカカ なまな なななな なななな

 $\begin{array}{c} \hline \end{array}$ 

Figure 5a - Computational Region

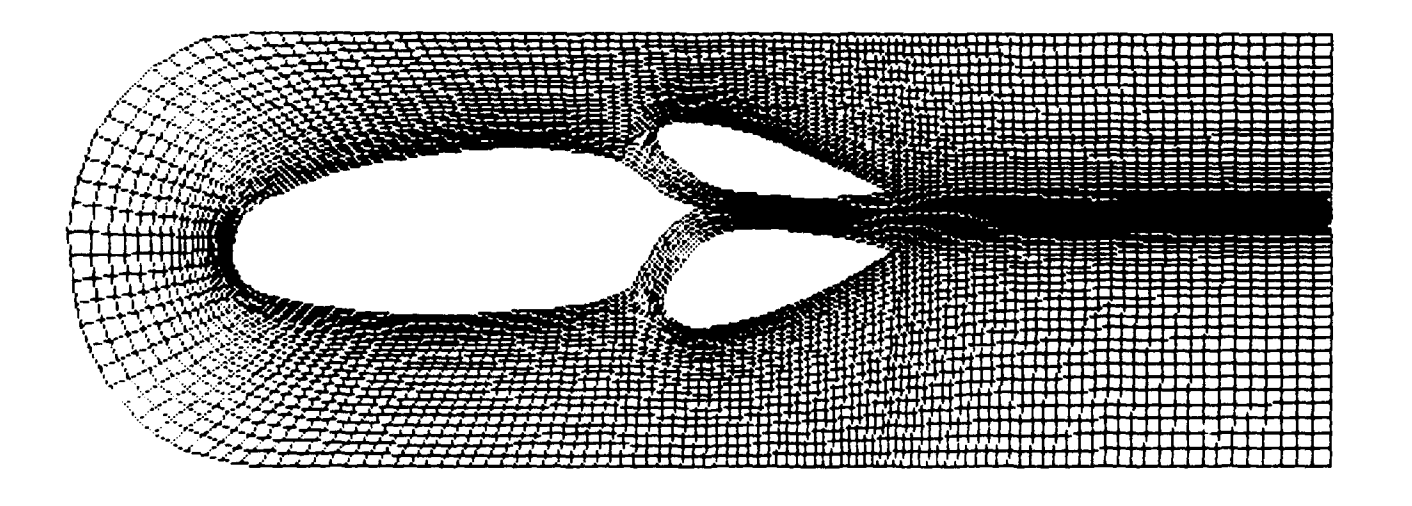

Figure 5b - Physical Region Figure 5 - Example 3: Grid for Multibody Foil

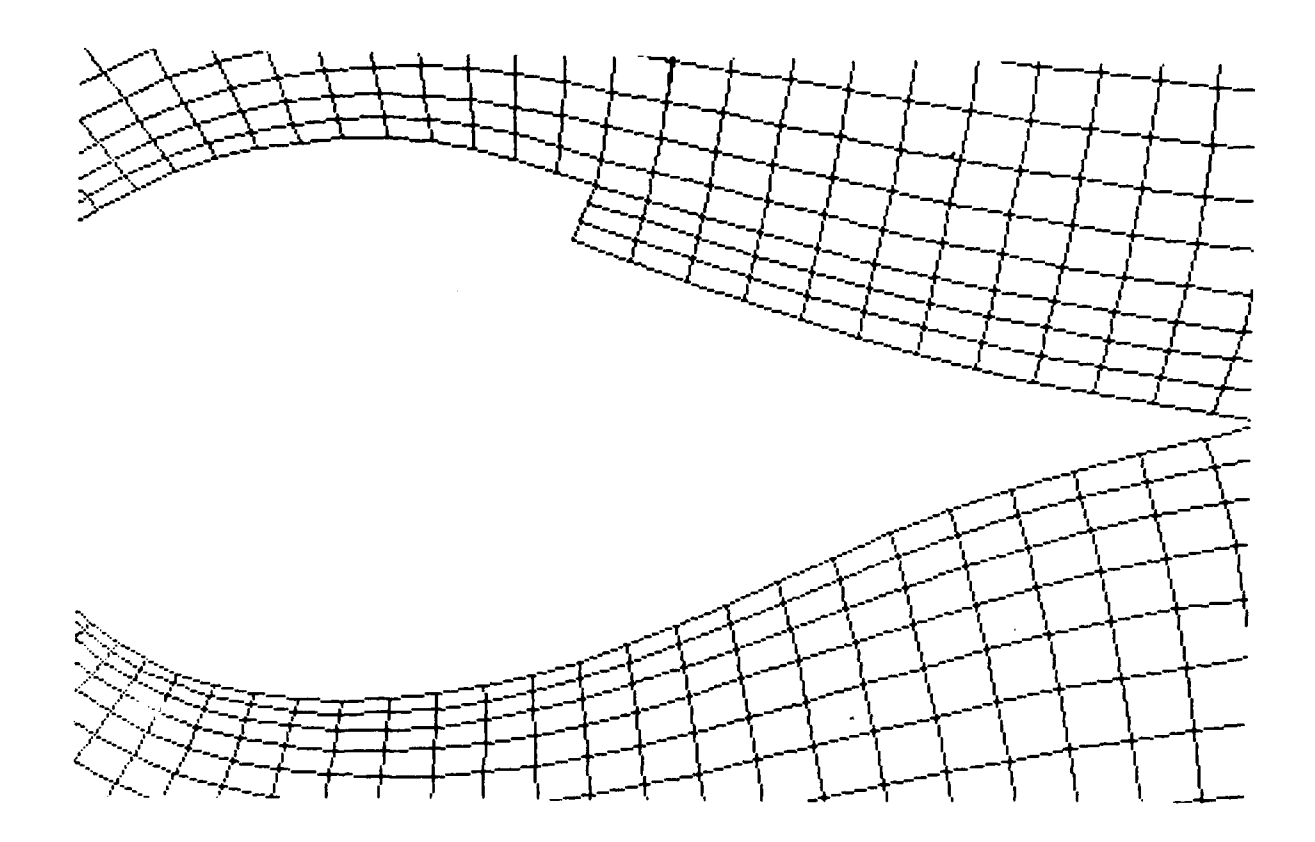

Figure 4 -Example 2: Close View of Foil with Slot

#### XAM1PLE **3**

 $\overline{\phantom{a}}$ 

Multibody problems can also be handled **by INMESH** even though the mapping configuration becomes somewhat more complicated as illustrated **by** Figure **5.** The increase in complexity of the computational region arises from the increase in the number of discontinuous coordinate lines in the physical region. This geometry is modeled after a tri-element Augmentor-Wing airfoil being studied for use in shorttakeoff-and-landing aircraft.<sup>8</sup> A close<sup>L</sup>up view of the confluence region is given in Figure **6.**

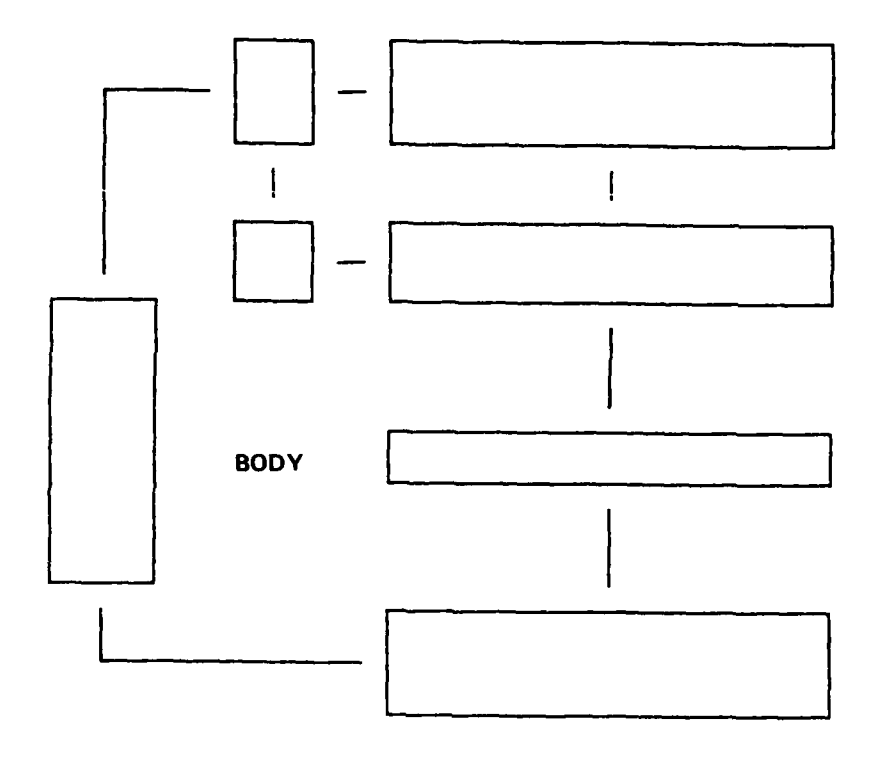

**NAMES OF BRIDE** 

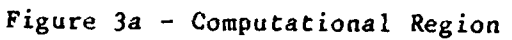

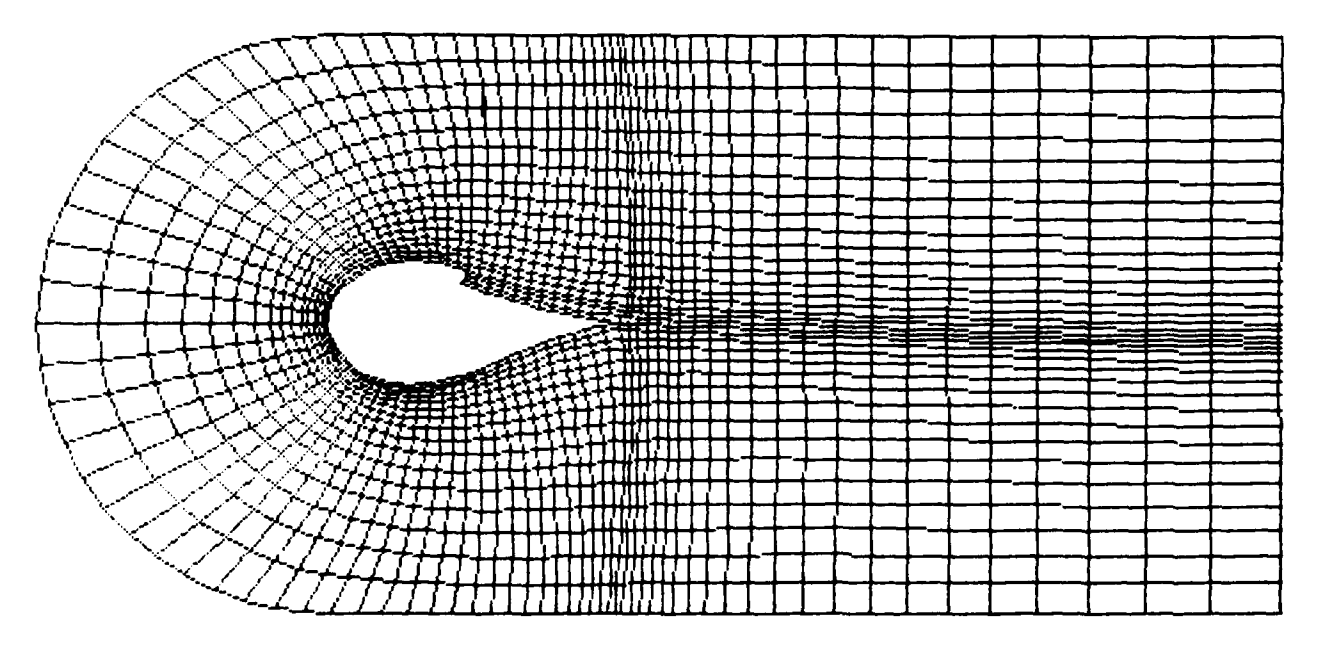

Figure 3b - Physical Region

Figure **3** -Example 2: C-type Grid for Foil with Slot

 $\mathcal{L}_{\text{max}}$ 

**DPAC** is given in Appendix B. To illustrate the influence of boundary-spacing control upon the mesh, another grid was generated for the same region with no coordinate line control  $(P = Q = 0)$ . This mesh is shown in Figure 2. More information about control of the coordinate lines can be found in Appendix **A.**

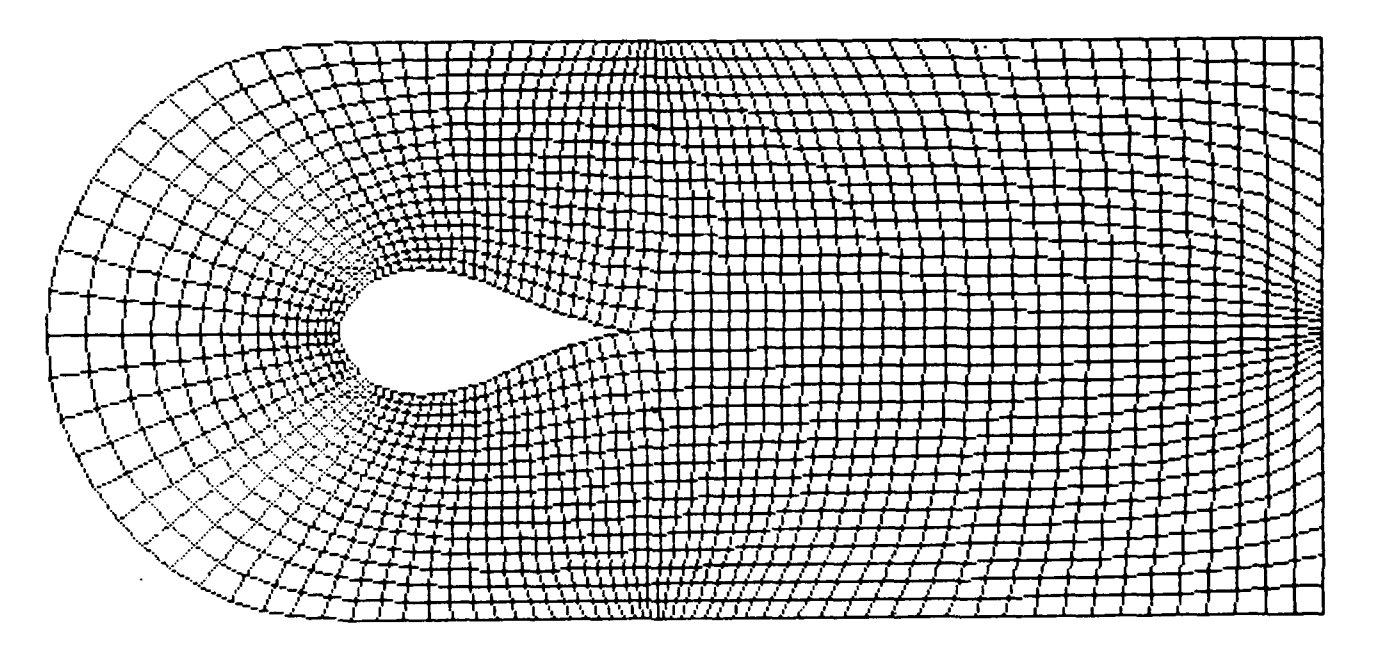

~Figure 2 -Example : Grid For Region Shown in Figure 1 Generated Figure 2 - Example 1: Grid For Region Shown in

 $\frac{1}{2}$ notch or slot in the upper surface. Figure 3 shows the computational and physical -regions for this geometry. As in Example 1, the boundary-spacing control parameters were used to attract coordinate lines into the area near the body. This is a model of the cross section of an aircraft wing that has slot on the upper surface from which air is exhausted to improve the lift characteristics. Figure 4 is a close-up view of the slot.

q

". ° **'.** oo. o . \* . "° - **°. '.** . **.** .. **. .** \* **"** ' **.. .** . **.** \*. -o \*. **-** . , **.** . . . \*.. .° ,° **-.** \* . . , **.** .. . - .- \*. -o

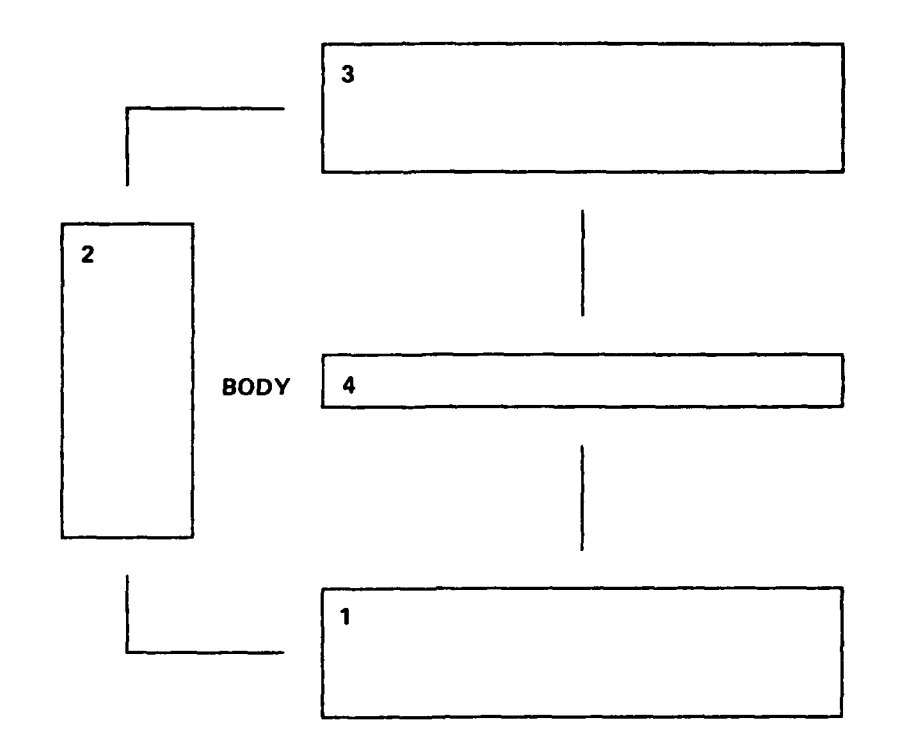

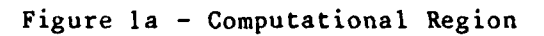

F

C<br>.

المتعاون والمنافر والمنافرة والمنافرة

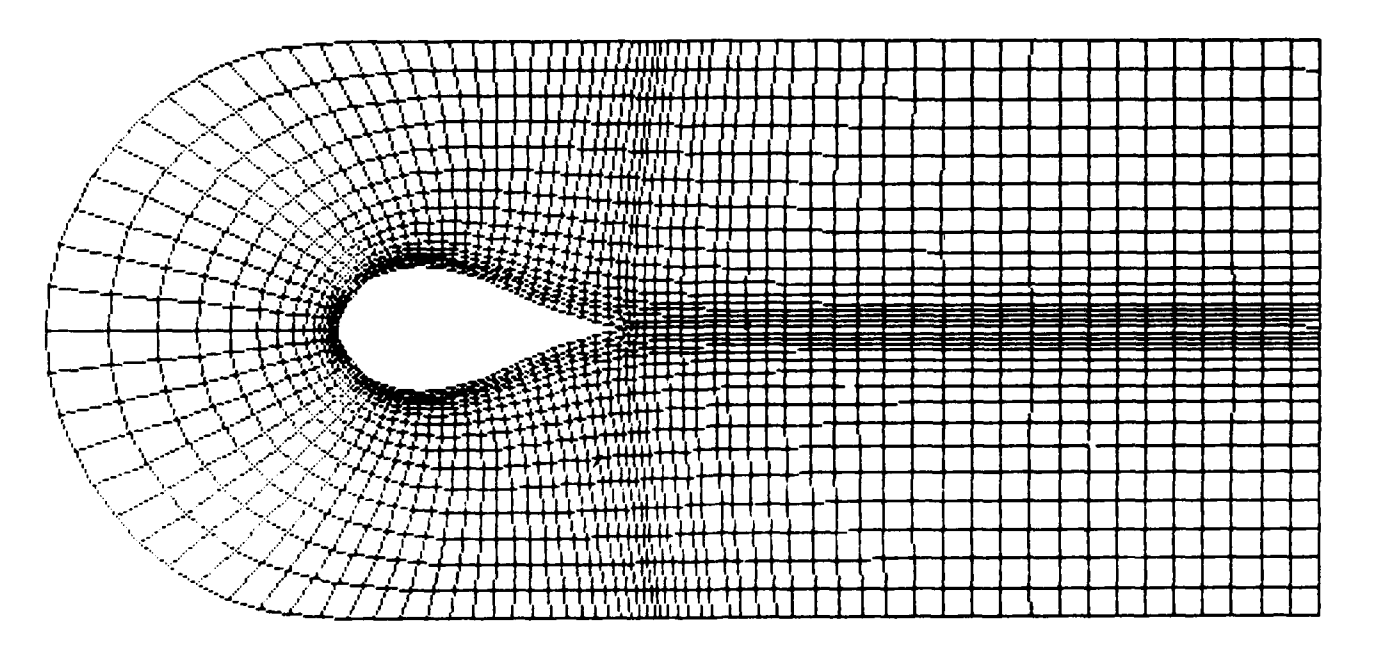

Figure 1b - Physical Region

Figure 1 - Example 1: C-type Grid for Foil

use, or perhaps another mesh, larger but with similar propperties, would be produced before transfer. In this way, INMESH can aid the researcher in obtaining a "best" mesh for a particular problem by enabling him or her to efficiently produce a wide variety of grids for the same geometry.

#### EXAMPLES AND APPLICATIONS

#### EXAMPLE 1

**%p**

As a first example of the meshes that can be created with INMESH, consider the 4-segment computational region of Figure la and the associated physical region of Figure lb. This figure illustrates a "C-type" coordinate system about a foillike body. In this and succeeding examples, the segmented computational region will be illustrated schematically with connections among the segments shown as curved or straight line segments. Sides with no connections given are fixed. These sketches **%** of the computational regions show how linkage of grid segment sides determines the nature of the coordinate system as it appears in the physical region. The number of grid lines in each segment must be such that every pair of matching sides has an equal number of grid points.

Note that four computational segments are required for this example because the coordinate line that lies along the body also lies within the physical region. Segment 4 is used to link Segment 1 with Segment 3 to form a "cut" in the physical region. Although an additional mesh segment is required if a coordinate line "splits" in physical space, this approach allows all sides of all segments to be one of two basic types rather than three as in an earlier version of INMESH. This is an example of a simple mesh that has many applications.

Coordinate line control was used in this example to attract grid points into the areas around and downstream from the body. The spacing of points on the boundaries was adjusted and then the control parameters were used to maintain this spacing throughout the mesh. This particular distribution of boundary points was obtained by using a curve-fitting procedure called Distribute Points on A Curve (DPAC). DPAC runs on the Apollo SEW and uses B-splines to distribute any number of points on an arbitrary curve. The distribution can be specified explicitly or it can be generated by DPAC based on user-supplied input concerning the clustering. More detail on

**CANADA DE SASSANTES** 

**Production of the Second Second Second Second Second Second Second Second Second Second Second Second Second Second Second Second Second Second Second Second Second Second Second Second Second Second Second Second Second** 

**SAN AND CONTRACTOR** 

portugale essexentimentos<br>E

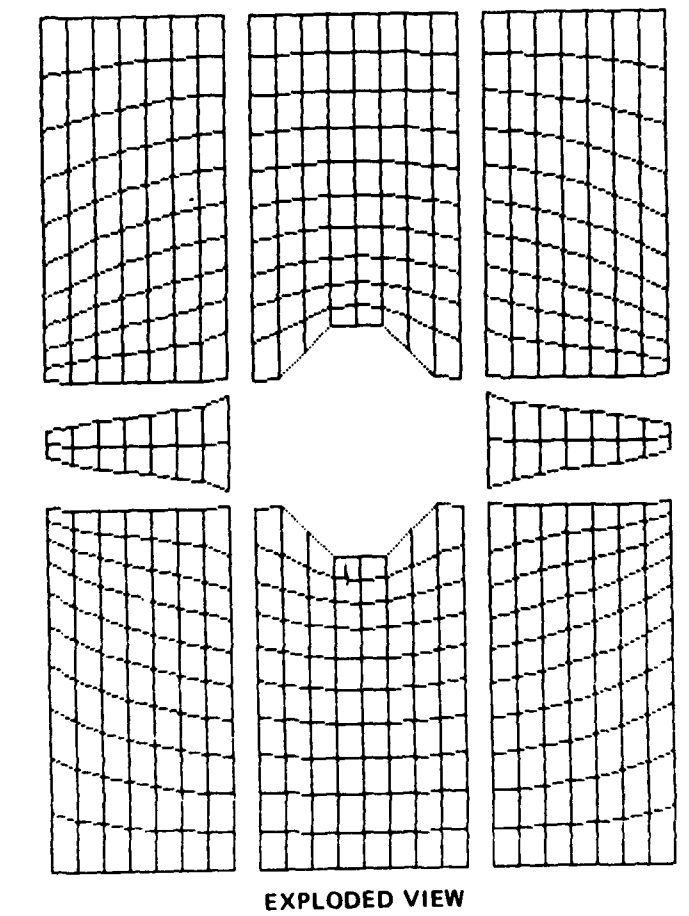

Figure **A.2** -Mesh **1:** Physical Region

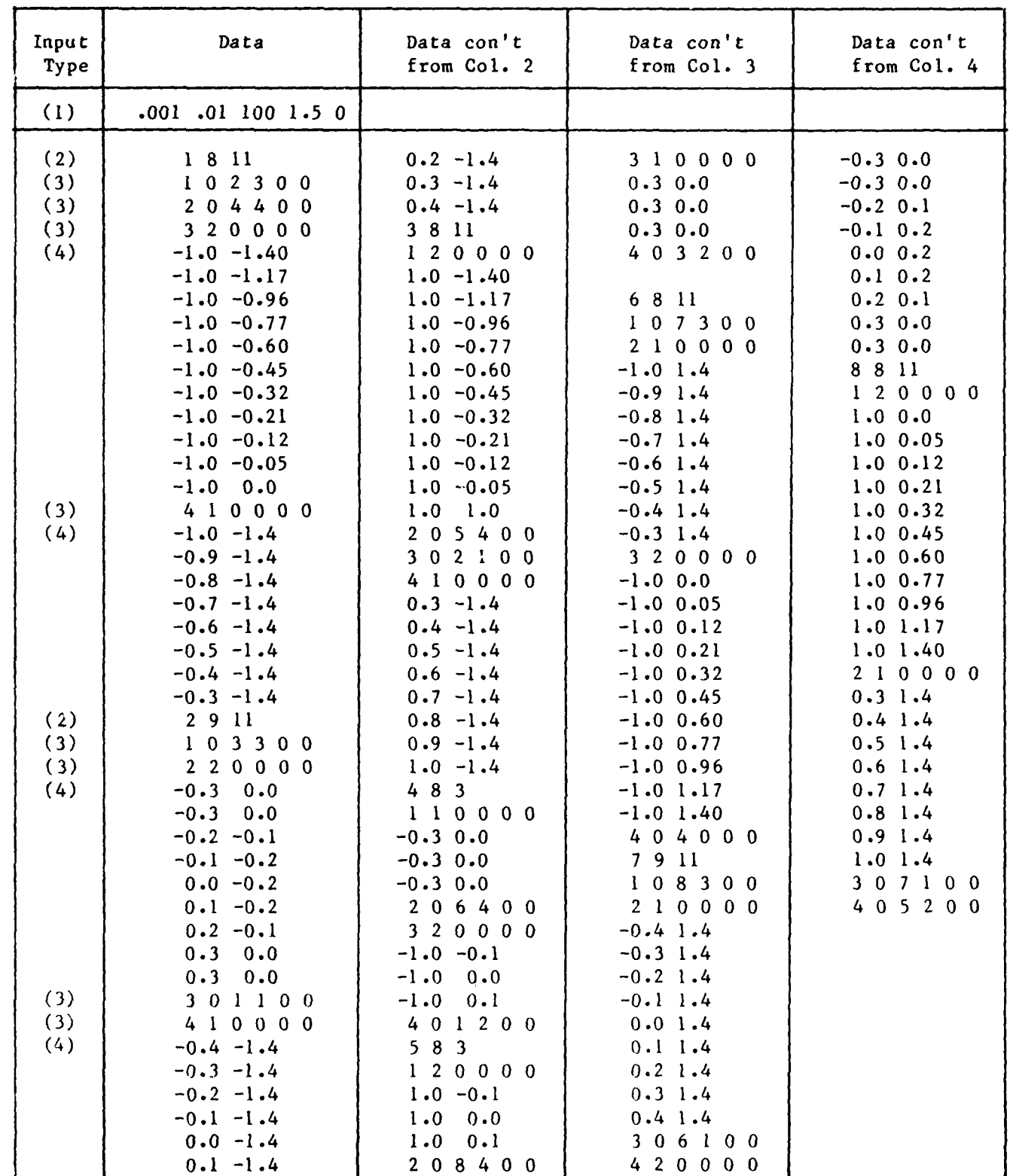

TABLE **A.1 - SAMPLE INPUT** FOR INITIAL **RUN**

23

**RESTART RUN** 

**AND CONSTRUCTION OF A REPORT OF A STATE OF A REPORT OF A STATE OF A REPORT OF A STATE OF A REPORT OF A STATE OF A REPORT OF A STATE OF A REPORT OF A STATE OF A REPORT OF A STATE OF A REPORT OF A REPORT OF A REPORT OF A RE** 

For a restart run (INT = 1), only the SOR parameter card (1) is required. The user also has the option of altering the control functions of the previously generated mesh. This is done by supplying one control function modification card for each segment side on which the function is being redefined. Thus the complete sequence of card images needed for a restart run is as follows:

(1) SOR parameters

(5) Control function modification (if needed)

- (5) Control function modification (if needed)
	- $\ddot{\cdot}$ etc.

 $\ddot{\phantom{a}}$ 

Type (5) input: The control function modification parameters, in order, are as follows:

NSEG, NSID, KSEG, KSID

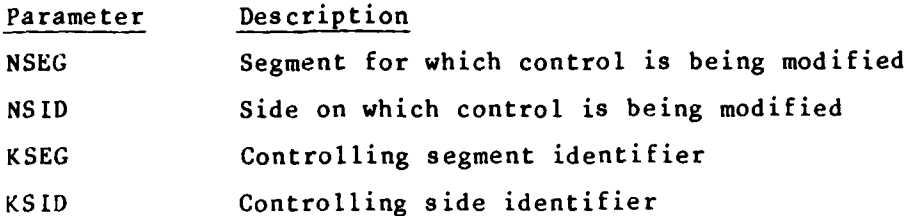

#### Example

Input data used for a restart run with control function modification is shown in Table A.2. The output for Mesh 1 was used as a basis for thus restart, which produced Mesh 2 (as shown in Figure A.3). A comparison of Mesh 1 and Mesh 2 shows how the control parameters can affect the curvature of the coordinate lines in the physical space.

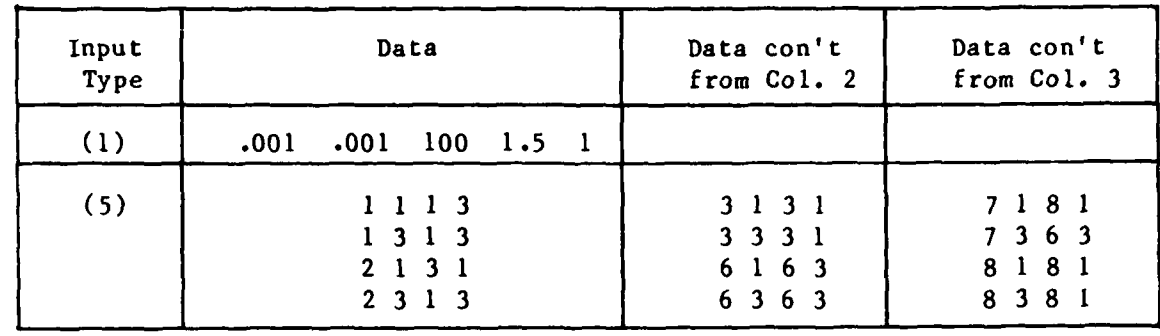

**CONTRACTOR** 

● にっぽん アンバル ●にってくる

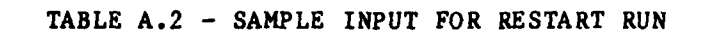

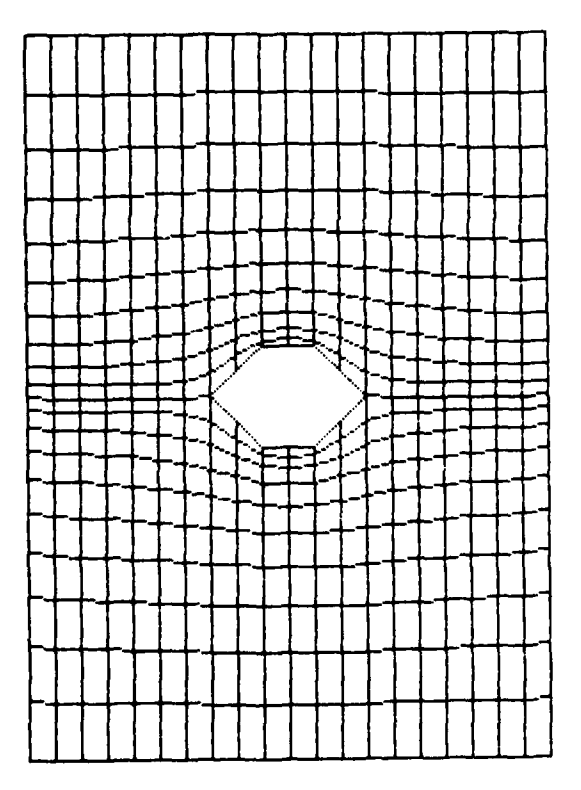

Figure A.3 - Mesh 2: Physical Region

#### APPENDIX B **DPAC:** DISTRIBUTE POINTS ON A CURVE

**,-** -**a** . . . ..---------- ~--,. **Il |, -V ,R**

INMESH uses an elliptic system of partial differential equations (a Laplace or Poisson system) to generate numerical grids. The curvilinear coordinates, **&** and n, are specified on the boundaries from which the Cartesian coordinates, x and **y,** are generated in the bounded region. The boundary value problem is then solved on the physical field with boundary conditions specified on curved boundaries. Correct specification of these boundary conditions is thus crucial to obtaining the desired mesh. DPAC is a set of numerical procedures designed to aid the user in producing a distribution of boundary points so that a suitable coordinate system results. While the interactive curve-fitting capability provided by DPAC is not necessary for grid generation with INMESH, it is highly desirable. The ability to change the boundary point distribution quickly and easily becomes even more important as the complexity of the coordinate system increases.

DPAC was originally written for use with the IDDS plotting package on the **CDC** 176 at DTNSRDC. The procedures have been converted to run on the Apollo DOMAIN Scientific/Engineering Workstation in conjunction with the AIDDS plotting system. To the user, DPAC appears as a series of interactive commands. After the user enters a command with the appropriate parameters, the corresponding procedure is executed and the results are displayed graphically. The results, which have been written to a specified file, can then be accepted or else additional commands can be entered until satisfactory results are obtained.

A report currently in preparation will describe the use of DPAC in detail. The . following is a brief summary of the basic DPAC commands used to produce the boundary point distribution for the examples in this report.\*

#### **.** DEF (nfile] [nb]

The DEF command produces a B-spline fit using "nb" basis functions to the curve **-** described in discrete form on file "nfile." The nb parameter determines the "stiffness" of the fit. The original points are displayed along with the B-spline curve that has been fit to them.

\*For more information on DPAC, contact Mr. M. L. Brabanski, DTNSRDC, Code 1843.

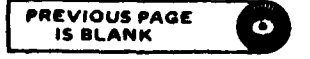

**"/, " iJ .,,;,. a" ." . ,.,,,''., " ,;.. " ' . ." ,, ""-' --'"a ,.,, ,'"":' ,,..,,,',.,--.** \* **-"" "' , "" .. " " ....-. \* ... ... -- , " . .\*'. . '.-'... \*. •** ...... **.... .-......** . . **.- ... -... .,". .**

#### **EVEN** [np)

The **EVEN** command distributes "np" equally spaced points on the curve defined **by DEF.** Both the points and the curve are displayed. Also shown in the display is the interval **[0,11** with an equivalent distribution of points.

#### **EVALF** [nfile]

The **EVALF** command distributes points on a curve defined **by DEF** in the same manner as a distribution on **[0,11** specified in "nfile." The display shows the distribution on both the curve and  $[0,1]$ .

#### **I ZONES** [nfile] **[np]**

**p°**

È

こと●ないはいいいい 2000-00

→ 小型 たんの 2000 → 2000

The **ZONES** command aids the user in defining a distribution if the desired \* distribution is not known exactly. **A** distribution of "np" points on **(0,11** is created **by** specifying in "nfile" subintervals of **[0,11** where the spacing between points is expanding, contracting, or remaining constant. The distribution thus defined is then automatically transferred to the curve **by EVALF.** Both distributions, on the curve and on **[0,1],** are displayed.

#### **REFERENCES**

**1.** Thompson, J.F. et al., "Automatic Numerical Generation of Body-Fitted Curvilinear Coordinate System for Field Containing Any Number of Arbitrary Two-Dimensional Bodies," **J.** Comp. Phys., Vol 15, pp. **299-319** (1974).

-- - **-17 7 T.7-** .

2. Haussling, H.J. and R.M. Coleman, "Nonlinear Water Waves Generated by an Accelerated Circular Cylinder," J. Fluid Mech., Vol. **92,** Part 4, **pp.** 767-781 **(1979).**

3. Coleman, R.M. and **l.J.** Haussling, "Nonlinear Waves Behind and Accelerated Transom Stern," Proc. 3rd Int. Conf. Numerical Ship Hydrodyn., Palais des Congres, Paris, France, pp. **111-118** (1981).

4. Coleman, R.M., "NUMESH: A Computer Program to Generate Finite-Difference Meshes for Arbitrary Doubly-Connected Two-Dimensional Regions," Report DTNSRDC/CMLD-77-05 (Mar 1977).

5. Coleman, R.M., "Boundary-Fitted Coordinate Systems for Three-Dimensional Regions Containing Ship-Like Bodies," Report DTNSRDC-78/085 (Sept 1978).

6. Coleman, R.M., "Generation of Boundary-Fitted Coordinate Systems Using Segmented Computational Regions," Numerical Grid Generation, J.F. Thompson, ed., Elsevier Science Publishing Co., Inc., N.Y. (1982).

7. Haussling, H.J. and R.M. Coleman, "Finite-Difference Computations Using Boundary-Fitted Coordinates for Free-Surface Potential Flows Generated by Submerged Bodies," Proc., 2nd Int. Conf. Numerical Ship Hydrodyn., Univ. of California at Berkeley, **pp. 221-233 (1977).**

8. Sorenson, R.L., "Grid Generation by Elliptic Partial Differential Equations for a Tri-Element Augmentor-Wing Airfoil," Numerical Grid Generation, J.F. Thompson, ed., Elsevier Science Publishing Co., Inc., N.Y. (1982).

#### INITIAL DISTRIBUTION

أتوافد والابتداء والمتراورة أتحرك

06108

06108

فستعشف

**STAR** 

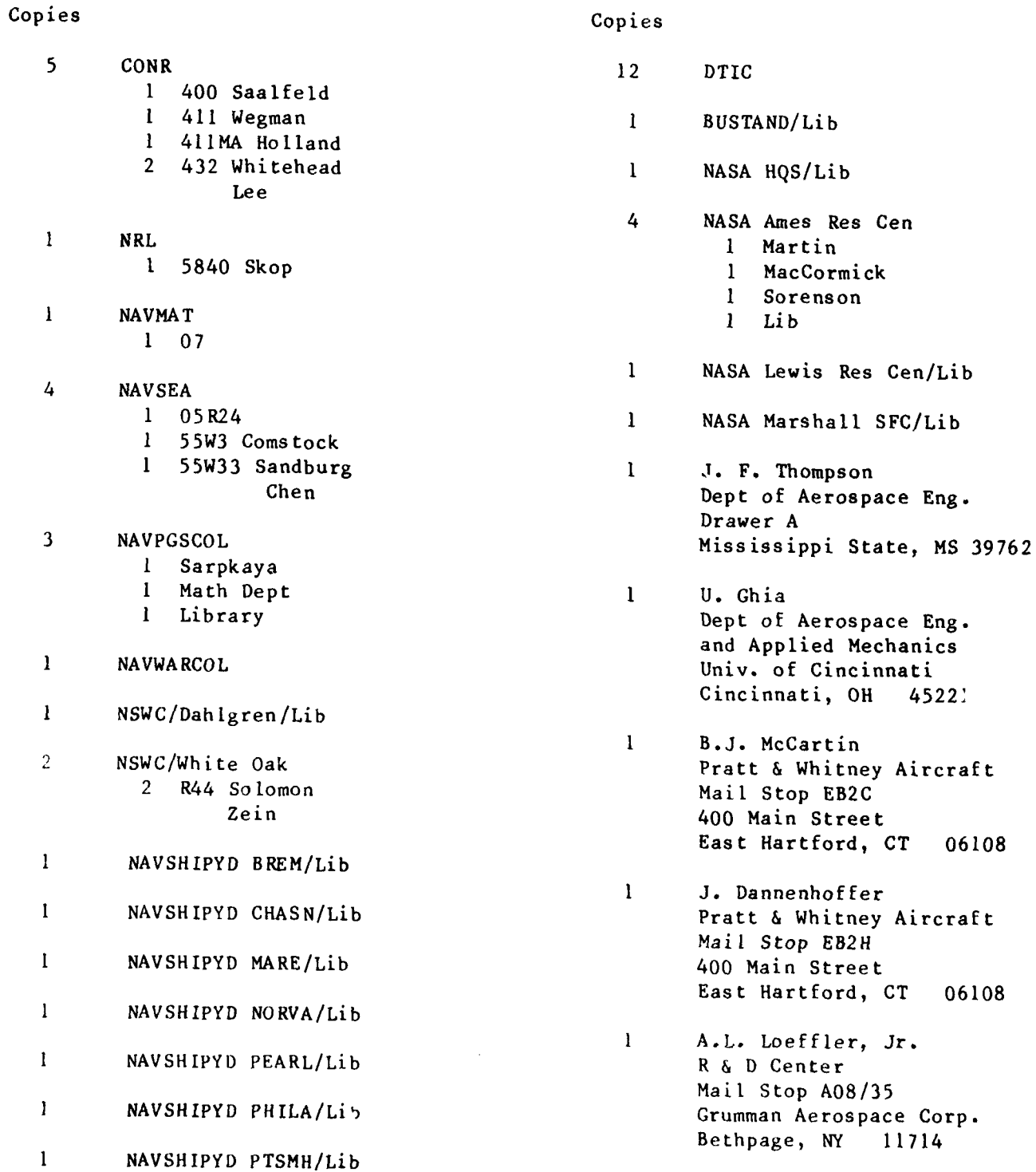

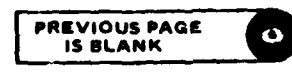

<u> 1998 - Anne Aereo</u>

#### Copies Copies

- 1 **A.S. Dvinsky** 1 **D.D. Knight**<br>Creare R & D Inc. Dept of Mec
- 1 R.E. Smith 1 B.H. Johnson<br>NASA Langley Research Center 1.S. Army Engineers Waterways NASA Langley Research Center<br>**Hampton, VA** 23665
- **1** W.J. Gordon Vicksburg, **MS** 39180 Dept of Mathematical Sciences Drexel University **1** A.J. Baker
- Dept of Applied Physics and Knoxville, **TN** 37916 Nuclear Engineering Columbia University **I** W-H. Jou New York, NY 10027 **Flow Research Company**
- 1 **P.E. Rubbert Kent, WA 98031** Boeing Airplane Company Seattle, WA 98124 1 D. Halsey
- **I** J.U. Brackbill Douglas Aircraft Company Applied Theoretical Division 3855 Lakewood Blvd. Los Alamos National Laboratory Long Beach, **CA** 90846 Los Alamos, NM 87545
- Stanford, CA 94305
- **I D.A. Anderson Applied Mechanics Laboratory** Iowa State University 3251 Hanover St. Ames, IA 50011 **Palo Alto, CA 94304**
- **I** H.A. Dwyer Mechanical Engineering Dept University of California Davis, **CA 95616**
- Dept of Mechanical and Great Hollow Road **American** Aerospace Engineering P.O. Box 71 **Rutgers University** Hanover, NH 03755 New Brunswick, NJ **08903**
	- 23665 Experiment Station P.O. Box **631**
- Philadelphia, PA 19104 Dept of Engineering Science Perkins Hall **1** P.R. Eiseman University of Tennessee
	- 21414 68th Avenue South
	- Aerodynamics Research Dept
- **1** B.C-J. Chen 1 J.L. Steger **1. 1. 2. 2. 2. 2. 2. 2. 2. 2. 2. 2. 2. Argonne National Laboratory** Dept of Aeronautics 9700 South Cass Avenue Stanford University **Argonne**, IL 60439
	- **1** P.D. Thomas Dept of Aerospace Engineering Lockheed Research Laboratory

**32**

**\* \* \* - ; : .. \*.\*\*\*\*\*\*\*\*-.\*\* \* .** *.\*\*.-* **..** *. .* **\* .- ,** *.***.. ,....** • **.. .**

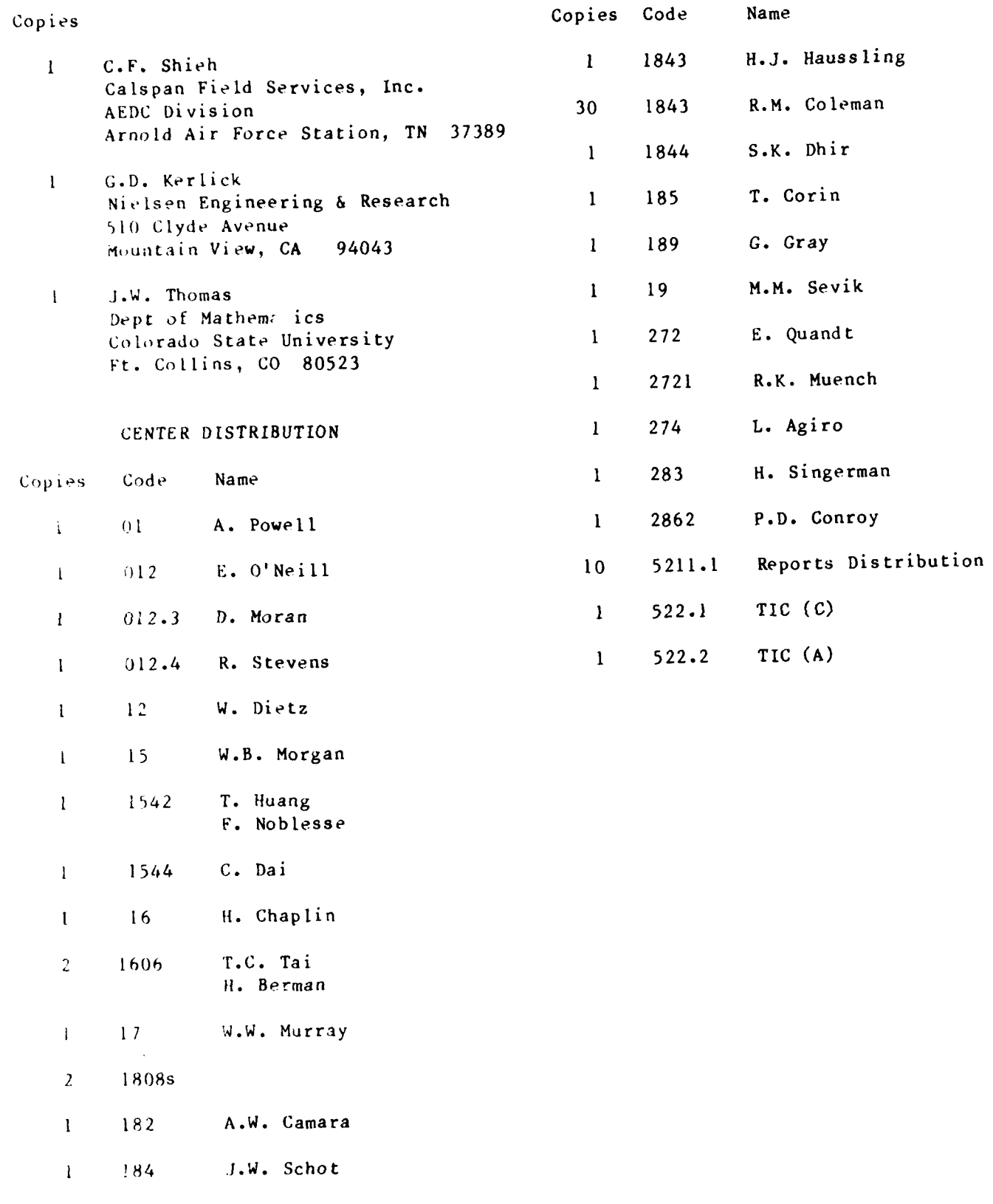

- 4

ला र 7 V ņ <u>an maratan a</u>

**33**

 $\mathcal{L}^{\mathcal{L}}(\mathcal{L}^{\mathcal{L}})$  and  $\mathcal{L}^{\mathcal{L}}(\mathcal{L}^{\mathcal{L}})$ 

e a control

 $\sim$  $\mathcal{N}_{\mathcal{C}}$ 

# END

## FILMED

### **11-85**

DTIC